### **BAB III**

## **METODE PENELITIAN**

#### **A. Jenis Penelitian**

Metode penelitian yang digunakan dalam skripsi ini adalah metode penelitian kuantitatif eksperimen yang berdesain "*posttest-only control design",* karena tujuan dalam penelitian ini untuk mencari pengaruh dari *treatment*. Adapun pola desain penelitian ini sebagai berikut.<sup>1</sup>

$$
R \times O_2
$$
  

$$
R \qquad O_4
$$

Gambar 1

Desain Penelitian Kuantitatif

Dalam desain ini terdapat dua kelompok kelas. Kelompok pertama (kelompok eksperimen) diberi perlakuan *X* (penggunaan metode *Gallery Walk*) sedangkan kelompok kedua (kelompok kontrol) diberi perlakuan dengan pembelajaran ceramah.

#### **B. Waktu dan Tempat Penelitian**

1. Tempat Penelitian

Objek yang dijadikan sampel dalam penelitian ini adalah MI Negeri Kalibuntu Wetan Kendal yang terletak di kelurahan Kalibuntu Wetan kota Kendal.

2. Waktu Penelitian

l

Penelitian dilaksanakan pada tanggal 31 Oktober – 30 November 2011. yang meliputi perencanaan penelitian, pelaksanaan, dan analisis data. Perincian waktunya sebagai berikut.

<sup>1</sup> Sugiyono, *Metode Penelitian Pendidikan (Pendekatan Kuantitatif, Kualitatif, dan R&D)*, (Bandung: CV. Alfabeta, 2009), hlm. 112.

| No.            | <b>Nama</b><br>Kegiatan | <b>Bulan</b>     |  |                         |                 |
|----------------|-------------------------|------------------|--|-------------------------|-----------------|
|                |                         | <b>September</b> |  | <b>Oktober</b> November | <b>Desember</b> |
|                | Perencanaan             |                  |  |                         |                 |
| $\overline{2}$ | Pelaksanaan             |                  |  |                         |                 |
| 3              | Analisis Data           |                  |  |                         |                 |

Tabel 1 : Perincian waktu Penelitian

## **C. Populasi dan Sampel**

1. Populasi

l

Populasi adalah wilayah generalisasi yang terdiri atas obyek atau subyek yang memiliki kuantitas dan karakteristik tertentu yang ditetapkan oleh peneliti untuk dipelajari dan kemudian ditarik simpulannya. Populasi dalam penelitian ini adalah peserta didik kelas V MI Negeri Kalibuntu Wetan Kendal tahun pelajaran 2011/2012 yang berjumlah 62 dan berada dalam 2 kelas, dengan rincian sebagai berikut:

a. Kelas V A berjumlah 30 peserta didik

b. Kelas V B berjumlah 32 peserta didik

## **D. Variabel dan Indikator Penelitian**

"Variabel penelitian adalah segala sesuatu yang berbentuk apa saja yang ditetapkan oleh peneliti untuk dipelajari sehingga diperoleh informasi tentang hal tersebut, kemudian ditarik kesimpulannya".<sup>2</sup> Ada dua macam variabel, yaitu variabel bebas (*independen*) dan variabel terikat (*dependen)*. Variabel penelitian ini meliputi:

<sup>2</sup> Sugiyono, *Statistika untuk Penelitian*, (Bandung: Alfabeta, 2007), hlm. 2.

## 1. Variabel Bebas (*independen)*

"Variabel bebas yaitu variabel yang mempengaruhi atau yang menjadi sebab perubahannya atau timbulnya *variable dependent*  (terikat)". Variabel bebas (*Treatment*) dalam penelitian ini adalah penggunaan metode *Gallery Walk.* 

## 2. Variabel Terikat (*dependen)*

"Variabel terikat (Y) merupakan variabel yang dipengaruhi atau menjadi akibat karena adanya variabel bebas".<sup>3</sup>Dalam penelitian ini yang menjadi variabel terikat adalah hasil belajar IPS peserta didik pada materi pokok Keragaman Suku Bangsa dan Budaya di Indonesia kelas V MI Negeri Kalibuntu Wetan Kendal tahun pelajaran 2011/2012. Hasil belajar ini diperoleh dari hasil tes akhir *Post test*.

### **E. Teknik Pengumpulan Data**

1. Metode dokumentasi

"Metode dokumentasi yaitu metode yang digunakan untuk mendapatkan data berupa barang tertulis".<sup>4</sup> Metode dokumentasi berarti cara mengumpulkan data dengan mencatat data yang sudah ada. Metode dokumentasi dalam penelitian ini digunakan untuk memperoleh data mengenai nama-nama peserta didik dan nilai ulangan IPS pada materi sebelummya.

Data yang dijadikan sebagai data awal adalah hasil belajar nilai ulangan IPS sebelumnya, jadi hasil belajar tersebut menunjukkan kondisi hasil belajar yang terakhir sebelum dilakukan penelitian. Data yang diperoleh dianalisis untuk menentukan normalitas, homogenitas, dan kesamaan rata-rata antara kelompok eksperimen dan kelompok kontrol.

2. Metode Tes

<sup>3</sup> Sugiyono, *Statistika untuk Penelitian,* hlm. 4.

<sup>4</sup> Sugiyono, *Statistika untuk Penelitian,* hlm. 139.

"Tes merupakan cara yang digunakan dalam rangka pengukuran dan penilaian di bidang pendidikan."<sup>5</sup> Tes yang diberikan pada peserta didik dalam penelitian ini berbentuk pilihan ganda dengan empat pilihan jawaban.

Hasil tes inilah yang kemudian akan digunakan sebagai acuan untuk menarik kesimpulan pada akhir penelitian. Namun, sebelum soal tes diberikan pada kelas eksperimen dan kelas kontrol, soal tes tersebut diujicobakan pada kelas uji coba yaitu pada kelas V1 untuk mengetahui validitas, reliabilitas, tingkat kesukaran, dan daya beda item soal.

## **F. Teknik Analisis Data**

### **a. Uji Normalitas**

Setelah mendapat data awal yaitu berupa nilai Ulangan pada materi sebelumnya. Maka data tersebut diuji kenormalannya apakah sampel berasal dari populasi tersebut berdistribusi normal atau tidak.

# Hipotesis:  $H_{\mathfrak{g}}$ : Data hasil berdistribusi tidak normal

 $H_1$ : Data tidak berdistribusi normal

Rumus yang digunakan adalah chi kuadrat:

$$
\chi^2 = \sum_{i=1}^k \left( \frac{O_i - E_i}{E_i} \right)
$$

Keterangan:

l

 $\chi^2$  = harga chi kuadrat

 $o_i$  = frekuensi hasil pengamatan

*<sup>E</sup><sup>i</sup>* = frekuensi yang diharapkan

 $k =$  jumlah kelas interval

<sup>5</sup> Anas Sudijono*, Pengantar Evaluasi Pendidikan*, (Jakarta:PT Raja Grafindo Persada, 2006) hlm. 67.

Kriteria pengujian jika  $\chi^2$ <sub>kitung</sub>  $\leq \chi^2$ <sub>tabel</sub> dengan dk = k

 $-$  1 dan taraf signifikan 5% maupun 1% maka distribusi normal. $^6$ 

No Kelas  $\chi^2$ <sub>hitung</sub>  $\chi^2_{\text{label}}$ <sup>χ</sup> *tabel* Keterangan  $1$  V A 2,40123 11,07 Normal 2 | V B | 6,04269 | 11,07 | Normal

**Hasil Perhitungan**  $\chi^2$  **Nilai Awal** 

# **b. Uji Homogenitas**

Uji homogenitas dilakukan untuk memperoleh asumsi bahwa sampel penelitian berawal dari kondisi yang sama atau homogen. Untuk menguji apakah sampel-sampel yang diambil secara acak berasal dari populasi yang sama dilakukan uji Bartlett.

Langkah-langkah uji Bartlett sebagai berikut:

- 1) Menyusun data sampel hasil pengamatan kedalam daftar
- 2) Menghitung varians masing-masing sampel dengan rumus

$$
S^2 = \frac{\sum (X_i - X)^2}{n-1}
$$

Keterangan:

- $S^2$ : varians sampel
- $X_i$ : data ke-i
- $\ddot{x}$  : rata-rata
- $n-1$ : banyaknya data dikurangi 1
- 3) Mendaftar harga-harga yang perlu untuk uji Bartlett

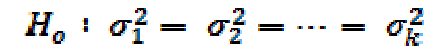

<sup>6</sup> Sudjana*, Metode Statistika*, hlm 273.

4) Menghitung varians gabungan untuk semua sampel dengan rumus

$$
S^{2} = \left(\frac{\sum (n_{i} - 1)S_{i}^{2}}{\sum (n_{i} - 1)}\right)
$$

5) Menghitung harga chi-kuadrat menggunakan rumus

$$
\chi^2 = (\ln 10) \Big\{ B - \sum (n_i - 1) \log S_1^2 \Big\}
$$

Keterangan:

Ln  $10 = 2,3026$  disebut logaritma asli dari bilangan 10.

Satuan B =  $(\log S^2) \sum (n_i - 1)$ 

Untuk menguji kedua varians tersebut sama atau tidak maka  $\chi^2_{hitung}$  dikonsultasikan dengan  $\chi^2_{label}$ , dengan  $\alpha = 5$  % dengan *db* = *k* −1, dengan *k* = banyaknya kelompok sampel. Jika  $\chi^2_{hitung} < \chi^2_{label}$  maka  $H_0$  diterima.<sup>7</sup> Berarti kedua kelompok tersebut mempunyai varians yang sama atau dikatakan homogen.

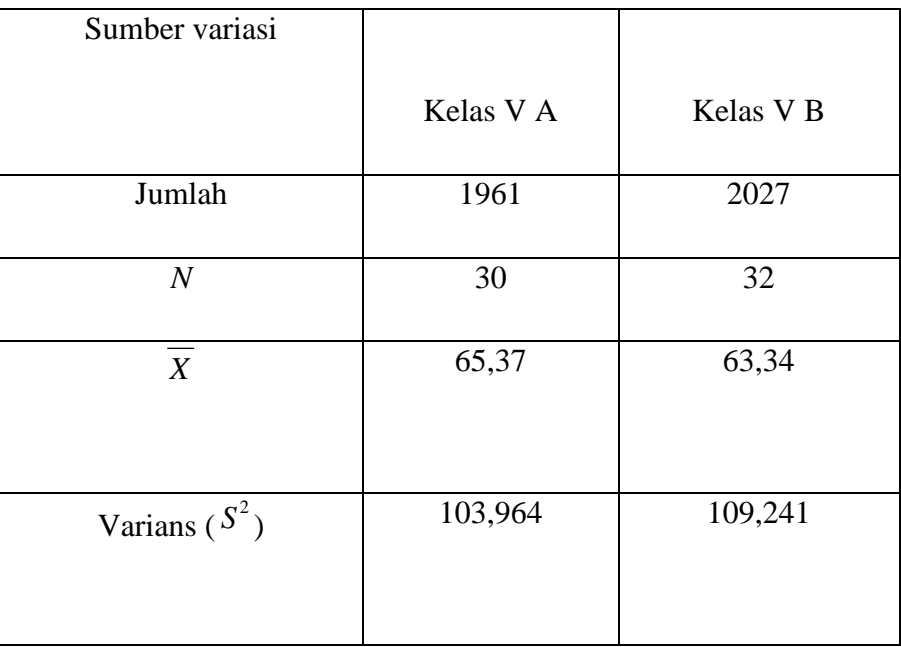

<sup>7</sup>Riduwan, *Dasar-Dasar Statistika,* hlm. 185.

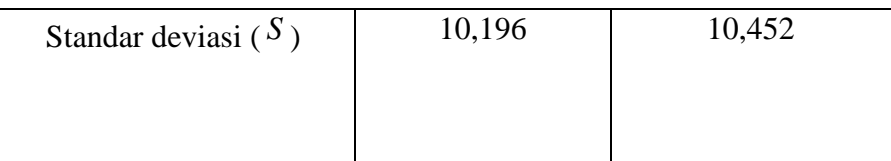

## **c. Uji Kesamaan Dua Rata-Rata**

Uji kesamaan rata-rata pada tahap awal digunakan untuk menguji apakah ada kesamaan rata-rata antara kelas eksperimen dan kelas kontrol.

Langkah-langkah uji kesamaan dua rata-rata adalah sebagai berikut.:

- 1) Jika varians kedua kelas sama  $(\sigma_1^2 = \sigma_2^2)$ 2  $\sigma_1^2 = \sigma_2^2$ ), rumus yang digunakan adalah
	- a) Menentukan rumusan hipotesisnya yaitu:

 $H_0$ :  $\mu_1 = \mu_2$  (tidak ada perbedaan rata-rata awal kedua kelas sampel)

 $H_1$ :  $\mu_1 \neq \mu_2$  (ada perbedaan rata-rata awal kedua kelas sampel)<sup>8</sup>

- b) Menentukan statistik yang digunakan yaitu uji *t* dua pihak.
- c) Menentukan taraf signifikan yaitu  $\alpha = 5\%$ .
- d) Kriteria pengujiannya adalah terima  $H_0$  apabila *t*<sub>tabel</sub> < *t*<sub>*hitung*</sub> < *t*<sub>*tabel*</sub>, di mana *t*<sub>*tabel*</sub> diperoleh dari daftar distribusi *Student* dengan peluang  $(1-\frac{1}{2}\alpha)$ 2  $(1-\frac{1}{2}\alpha)$  dan  $dk = n_1 + n_2 - 2.$
- e) Menentukan statistik hitung menggunakan rumus:

<sup>8</sup> Sugiyono, *Statistika untuk Penelitian*, hlm. 88.

$$
t = \frac{\overline{x}_1 - \overline{x}_2}{s\sqrt{\frac{1}{n_1} + \frac{1}{n_2}}} \text{ dengan } s^2 = \frac{(n_1 - 1)s_1^2 + (n_2 - 1)s_2^2}{n_1 + n_2 - 2}
$$

Keterangan:

 $x_1$  = rata-rata data kelas eksperimen  $x_2$  = rata-rata data kelas kontrol *n1* = banyaknya data kelas eksperimen *n2* = banyaknya data kelas kontrol *s* = simpangan baku gabungan

f)Menarik kesimpulan yaitu jika  $-t_{label} < t_{hithel} < t_{label}$ , maka kedua kelas mempunyai rata-rata sama.<sup>9</sup>

2) Jika varians kedua kelas berbeda  $(\sigma_1^2 \neq \sigma_2^2)$ 2  $\sigma_1^2 \neq \sigma_2^2$ ), rumus yang digunakan:

$$
t' = \frac{\overline{x}_1 - \overline{x}_2}{\sqrt{\left(\frac{s_1^2}{n_1^2}\right) + \left(\frac{s_2^2}{n_2^2}\right)}}
$$

Keterangan:

l

*x*<sup>1</sup> : skor rata-rata dari kelompok eksperimen

*x*<sup>2</sup> : skor rata-rata dari kelompok kontrol.

 $n_1$ : banyaknya subyek kelompok eksperimen

2 *n* : banyaknya subyek kelompok kontrol

<sup>9</sup> Sudjana, *Metoda Statistika,,* (Bandung: Tarsito, 2005), Edisi Ke-6*.,* hlm. 239.

2  $s_1^2$ : varians kelompok eksperimen

2 2 *s* : varians kelompok kontrol

Kriteria pengujian:

 $H_0$  diterima jika:  $1 + v_2$  $\frac{w_1v_1 + w_2v_2}{w_1 + w_2}$  $t' < \frac{w_1 t_1 + w_2 t}{t}$ +  $\langle \frac{w_1 t_1 + w_2 t_2}{\Delta x_1 + w_2 t_2} \rangle$  dan

 $H_0$  ditolak jika t' ≥  $1 + \frac{1}{2}$  $1^{\ell}1$   $\cdots$   $1^{\ell}2^{\ell}2$  $w_1 + w$  $w_1 t_1 + w_2 t$ +  $+\,w_2t_2$ .

$$
\text{dengan } w_1 = \frac{s_i^2}{n_2}, \ w_2 = \frac{s_2^2}{n_2}, \ t_1 = t_{(1-\alpha)(n_1-1)}, \ \text{dan } t_2 = t_{(1-\alpha)(n_2-1)} \tag{10}
$$

# **2. Analisis Pengumpulan Data Tes**

Instrumen yang telah disusun diujicobakan untuk mengetahui validitas, reliabilitas, daya pembeda dan tingkat kesukaran soal. Uji coba dilakukan pada peserta didik yang pernah mendapatkan materi tersebut. Tujuannya untuk mengetahui apakah item-item tersebut telah memenuhi syarat tes yang baik atau tidak.

### **a. Validitas**

Validitas adalah suatu ukuran yang menunjukkan tingkat kesukaran atau kesahihan instrumen. Rumus yang digunakan untuk menguji validitas pada soal objektif pilihan ganda adalah rumus *Biserial* sebagai berikut.<sup>11</sup>

$$
r = \frac{Mp - Mt}{S_{dt}} \sqrt{\frac{p}{q}}
$$

 $\overline{a}$ 

<sup>10</sup> Sudjana, *Metoda Statistika*, hlm. 241.

<sup>11</sup> Anas Sudijono, *Pengantar Evaluasi Pendidikan*, hlm 185.

keterangan,

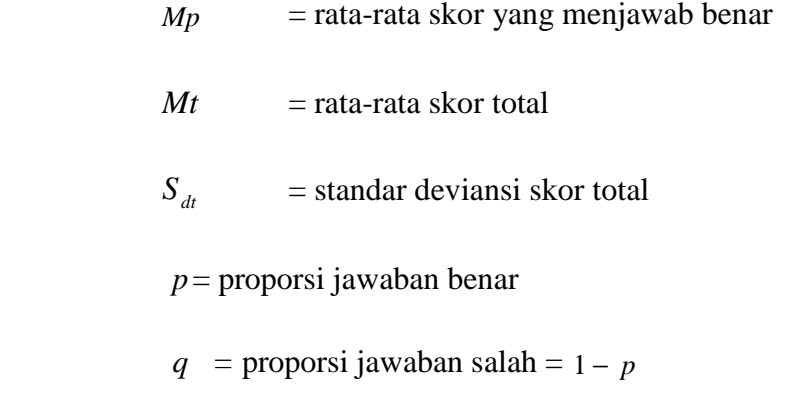

Apabila *r*hitung>*r*tabel maka dianggap signifikan, artinya soal yang digunakan sudah valid. Sebaliknya jika *r*hitung<*r*tabel artinya soal tersebut tidak valid, maka soal tersebut harus direvisi atau tidak digunakan.

Dari hasil perhitungan, diperoleh validitas soal Keragaman suku bangsa dan budaya di Indonesia sebagai berikut:

| N <sub>0</sub> | <b>Kriteria</b> | <b>No Butir Soal</b>                                     | Jumlah | <b>Prosentase</b> |
|----------------|-----------------|----------------------------------------------------------|--------|-------------------|
|                | Valid           | 1,7,9,11,12,16<br>18,20,21,25                            | 10     | 40%               |
| 2              | Tidak valid     | 2, 3, 4, 5, 6, 8, 10, 13, 14, 1<br>5, 17, 19, 22, 23, 24 | 15     | 60%               |
|                | <b>Total</b>    |                                                          | 25     | $100\%$           |

**Tabel 2 Hasil Analisis Validitas** 

## **b. Reliabilitas**

Seperangkat tes dikatakan reliabel apabila tes tersebut dapat memberikan hasil tes yang tetap, artinya apabila tes tersebut dikenakan pada sejumlah subjek yang sama pada waktu lain, maka hasilnya akan tetap sama atau relatif sama. Untuk mengetahui reliabilitas instrument tes bentuk objektif (Pilihan Ganda) digunakan rumus KR-20 (Kuder Richardson) yaitu:<sup>12</sup>

$$
r_{11} = \left(\frac{k}{k-1}\right)\left[1 - \frac{\sum p_i q_i}{st^2}\right]
$$

Keterangan:

 $r_{11}$  = reliabel instrumen

 $st^2$  = variansi total

 $p_i$  =Proporsi banyaknya peserta didik yang menjawab benar

*i q* = Proporsi banyaknya peserta didik yang menjawab salah

 $\sum p_i q_i =$  jumlah nilai perkalian antara p dan q.

Setelah diperoleh harga  $r_{11}$  kemudian dikonsultasikan dengan  $r_{label}$ . Apabila harga  $r_{11} > r_{label}$ , maka instrumen tersebut reliabel. Diharapkan instrumen dalam penelitian reliabel

Dari hasil perhitungan , diperoleh nilai reliabilitas butir soal keragaman suku bangsa dan budaya di Indonesia  $r_{11} = 0.77$ dengan taraf signifikan 5% dengan n = 32 diperoleh  $r_{\text{tanhal}} = 0.349$ dan dengan taraf signifikan 1% dengan n = 32 diperoleh setelah dikonsultasikan dengan <sup>T</sup><sup>tabel</sup> ternyata  $r_{\text{hitung}} > r_{\text{label}}$ . Oleh karena itu instrumen soal dikatakan reliabel.

<sup>12</sup> Anas Sudijono*, Pengantar Evaluasi Pendidikan* ,hlm. 101.

## **c. Tingkat Kesukaran Soal**

Soal yang baik adalah soal yang tidak terlalu mudah atau terlalu sukar. Soal yang terlalu mudah tidak merangsang peserta didik untuk mempertinggi usaha memecahkannya, sebaliknya soal yang terlalu sukar akan menyebabkan peserta didik menjadi putus asa dan tidak mempunyai semangat untuk mencoba lagi karena di luar jangkauannya. Untuk mengetahui tingkat kesukaran soal dapat digunakan rumus:

$$
P = \frac{B}{JS}
$$

Keterangan:

*P* = Indeks kesukaran

 $B =$  jumlah peserta didik yang menjawab soal dengan benar.

 $JS =$  jumlah seluruh peserta didik yang ikut tes.

Cara menafsirkan angka tingkat kesukaran menurut Witherington dalam bukunya yang berjudul *Psychological Education* yang dikutip oleh Anas Sudijono adalah sebagai berikut:

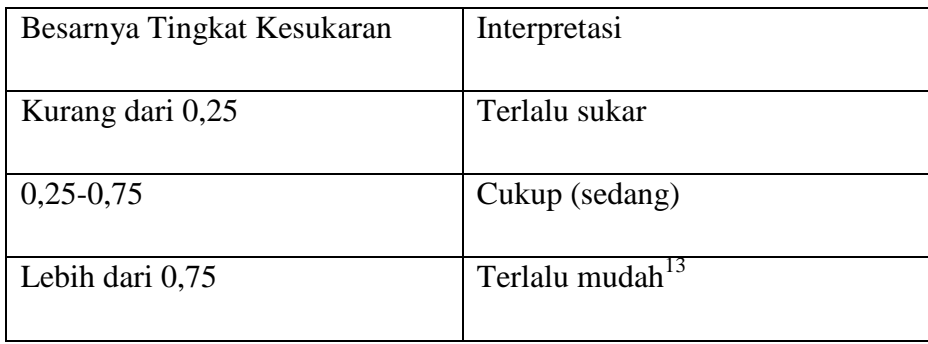

<sup>13</sup> Anas Sudijono, *Pengantar Evaluasi Pendidikan.,*hlm. 373.

Berdasarkan hasil perhitungan tingkat kesukaran soal keragaman suku bangsa dan budaya di Indonesia diperoleh seperti pada tabel berikut:

| No           | <b>Kriteria</b> | <b>No Butir Soal</b> | <b>Jumlah</b> | <b>Prosentase</b> |
|--------------|-----------------|----------------------|---------------|-------------------|
|              | Sukar           |                      |               | 0%                |
| 2            | Sedang(cukup)   | 9, 18, 21, 25        |               | 40%               |
| 3            | Mudah           | 1,7,11,12,16,20      |               | 60%               |
| <b>Total</b> |                 |                      | 10            | 100%              |

**Tabel 3. Prosentase Tingkat Kesukaran Butir Soal** 

# **d. Daya Pembeda**

Daya pembeda soal adalah kemampuan suatu soal untuk membedakan antara peserta didik yang berkemampuan tinggi dengan peserta didik yang berkemampuan rendah. Teknik yang digunakan untuk menghitung daya pembeda untuk tes berbentuk objektif *(Multiple Choise*) adalah dengan menghitung perbedaan dua buah rata-rata (mean) yaitu antara mean kelompok atas dan mean kelompok bawah untuk tiap-tiap item soal. Rumus yang digunakan adalah sebagai berikut.

$$
D=P_A-P_B
$$

dengan

$$
P_A = \frac{\sum A}{(n_A \cdot S_m)} \qquad \text{dan} \qquad P_B = \frac{\sum B}{(n_B \cdot S_m)}
$$

Keterangan:

 $D =$ indeks daya pembeda

 ∑*<sup>A</sup>* = Jumlah peserta tes yang menjawab benar pada kelompok atas

 $\sum B$  = Jumlah peserta tes yang menjawab benar pada kelompok bawah

- $S_m$  = Skor maksimum tiap soal
- $n_A$  = Jumlah peserta tes kelompok atas
- $n_B$  = Jumlah peserta tes kelompok bawah.

Cara menafsirkan daya beda adalah:

| Besarnya Daya Beda       | Klasifikasi                      |
|--------------------------|----------------------------------|
| Kurang dari 0,20         | <i>Poor</i> (jelek)              |
| $0,21 - 0,40$            | <i>Satisfactory</i> (cukup)      |
| $0,41 - 0.70$            | Good (baik)                      |
| $0,71-1,00$<br>a         | <i>Exellent</i> (baik sekali)    |
| Bertanda <b>n</b> egatif | Butir soal dibuang <sup>14</sup> |

**Tabel 4 Daya Beda** 

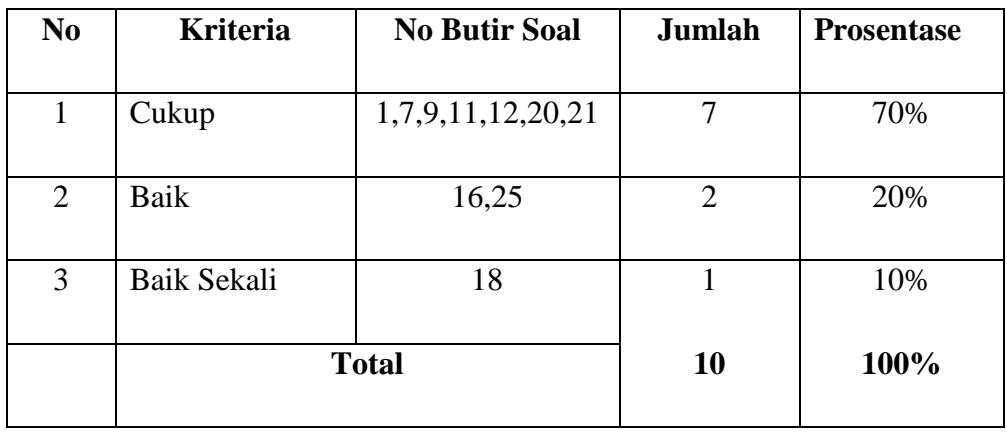

<sup>14</sup> Ana*s* Sudijono, *Pengantar Evaluasi Pendidikan,* hlm. 389.

### **3. Analisis Data Tahap Akhir**

#### **a. Uji Normalitas**

Uji kenormalannya apakah sampel berasal dari populasi tersebut berdistribusi normal atau tidak.

Hipotesis: *= data hasil berdistribusi tidak normal*

*H1* = *data berdistribusi normal* 

Rumus yang digunakan adalah chi kuadrat:

$$
\chi^2 = \sum_{i=1}^k \left( \frac{O_i - E_i}{E_i} \right)
$$

Keterangan

 $\chi^2$  = harga chi kuadrat

 $o_i$  = frekuensi hasil pengamatan

*<sup>E</sup><sup>i</sup>* = frekuensi yang diharapkan

 $k =$  jumlah kelas interval

## **b. Uji Hipotesis**

Setelah kedua sampel diberi perlakuan yang berbeda, maka dilaksanakan tes akhir. Dari hasil tes akhir ini akan diperoleh data yang digunakan sebagai dasar dalam menguji hipotesis penelitian, yaitu hipotesis diterima atau ditolak. Uji hipotesis ini menggunakan rumus *t* \_*test* dengan ketentuan sebagai berikut:

1. Jika varians kedua kelas sama  $(\sigma_1^2 = \sigma_2^2)$ 2  $\sigma_1^2 = \sigma_2^2$ ), rumus yang digunakan adalah:

$$
H_0: \mu_1 \leq \mu_2
$$
  

$$
H_1: \mu_1 > \mu_2
$$

dengan:

 $\mu$ <sub>1</sub> = rata-rata hasil belajar peserta didik kelas V A yang diajar dengan menggunakan *Gallery Walk*

 $\mu$ <sub>2</sub> = rata-rata hasil belajar peserta didik kelas V B yang diajar tanpa menggunakan *Gallery Walk* 

Uji perbedaan rata-rata dilakukan dengan menggunakan rumus sebagai berikut.

$$
t = \frac{\overline{x}_1 - \overline{x}_2}{s\sqrt{\frac{1}{n_1} + \frac{1}{n_2}}}
$$

$$
s = \sqrt{\frac{(n_i - 1)s_1^2 + (n_2 - 1)s_2^2}{n_1 + n_2 - 2}}
$$

Keterangan:

*x*<sup>1</sup> : skor rata-rata dari kelompok eksperimen

2

*x*<sup>2</sup> : skor rata-rata dari kelompok kontrol.

1 *n* : banyaknya subyek kelompok eksperimen

n<sup>2</sup>: banyaknya subyek kelompok kontrol

2 1 *s* : varians kelompok eksperimen

2 2 *s* : varians kelompok kontrol

*s* : simpangan baku gabungan

Kriteria pengujian:  $H_0$  ditolak jika  $t_{hitung} > t_{table}$  dengan  $dk = n_1 + n_2 - 2$  dan peluang  $(1 - \alpha)$  dan  $H_0$  diterima untuk harga *t* lainnya.<sup>15</sup>

Jika varians kedua kelas berbeda  $(\sigma_1^2 \neq \sigma_2^2)$ 2  $\sigma_1^2 \neq \sigma_2^2$ ), rumus yang digunakan:

$$
t = \frac{\overline{x}_1 - \overline{x}_2}{\sqrt{\left(\frac{s_1^2}{n_1^2}\right) + \left(\frac{s_2^2}{n_2^2}\right)}}
$$

Keterangan :

 $\bar{x}_1$ : skor rata-rata dari kelompok eksperimen

*x*<sup>2</sup> : skor rata-rata dari kelompok kontrol.

 $n_1$ : banyaknya subyek kelompok eksperimen

2 *n* : banyaknya subyek kelompok kontrol

2 1 *s* : varians kelompok eksperimen

2 2 *s* : varians kelompok kontrol.

Kriteria pengujian:

*H*0 diterima jika:  $1 + w_2$  $\frac{w_1v_1 + w_2v_2}{w_1 + w_2}$  $t' < \frac{w_1 t_1 + w_2 t}{t}$ +  $\langle \frac{w_1 t_1 + w_2 t_2}{\cdot} \rangle$  dan  $H_0$  ditolak jika t' ≥  $1 + w_2$  $1^{\iota_1 + \iota_2 \iota_2}$  $w_1 + w$  $w_1 t_1 + w_2 t$ +  $\frac{+w_2t_2}{+w_2t_2}$  dengan 2 2  $1 - n$  $w_1 = \frac{s_i^2}{s_i}$ , 2 2  $r_2 = \frac{s_2}{n_2}$  $w_2 = \frac{s_2^2}{n}$ ,  $t_1 = t_{(1-\alpha)(n_1-1)}$ , dan  $t_2 = t_{(1-\alpha)(n_2-1)}$ <sup>16</sup>

<sup>15</sup> Sudjana, *Metoda Statistika.,* hlm. 239.

<sup>16</sup> Sudjana, *Metoda Statistika*, hlm. 241.

# **c. Analisis Uji Signifikansi**

Analisis ini digunakan untuk membuat interpretasi lebih lanjut, dengan cara membandingkan nilai hasil r dengan r berdasarkan taraf kesalahan 5% maupun 1% sebagai berikut:

- 1. Jika <sup>*r*</sup>hitung</sup> > <sup>*r*</sup><sup>*tabel*</sup> berdasarkan taraf kesalahan 5% maupun 1% maka analisis data tersebut adalah signifikan.
- 2. Jika *hitung <sup>r</sup> tabel* <sup>&</sup>lt; *<sup>r</sup>* berdasarkan taraf kesalahan 5% maupun 1% maka analisis data tersebut adalah non signifikan